#### **SAN FERNANDO DEL VALLE DE CATAMARCA, 01 de Septiembre de 2022.**

# **ACORDADA T.C.** N° 12227

En el **lugar** y fecha ut -supra indicados, reunidos en Acuerdo Plenario los Señores Miembros del Tribunal de Cuentas, integrado por su Presidente Dr. Jorge Manuel Moreno y los Sres. Vocales C.P.N. Ricardo Sebastian Veliz y C.P.N. Victor Ignacio Villarroel;

#### **CONSIDERARON**

La Resolución T. C. Nº 318/19 - de fecha 11/06/2019- que declaró la admisibilidad de los "documentos digitales" -firmados digitalmente-, generados por el Sistema de Gestión Documental Electrónica -GDE-, generados en el marco y en relación con el Decreto Nº 457 de fecha 16/04/2014 - de firma digital-, Decreto Nº 984 de fecha 28/04/2016 sobre el "Plan de Modernizacion del Estado Provincial" y Decreto N° 1070 de fecha 02/10/2017 sobre la implementacion del Sistema de Gestion Documental Electrónica.

La Acordada T. C. Nº 11.511/20 - de fecha 28/07/2020-, que ratifica la adhesión a las disposiciones de los Decretos Acuerdo N° 984/16 y 1070/17, y N° 521/19 de adhesión a las disposiciones contenidas en la Ley  $N^{\circ}$  27.446 de "Simplificación y Desburocratización de la Administración Pública Nacional", y Decreto N° 872/19 de aprobacion de la implementacion del Repositorio Unico de Documentos Oficiales (R.U.D.O.) como parte integrante del Sistema de Gestion Documental Electronica.

La Acordada T. C. N° 11.543/20 -de fecha 18/08/2020-, que dispone la implementación de un "Sistema de Notificaciones Electrónicas", a través de documentos firmados digitalmente, para ser aplicado en el ambito del Tribunal de Cuentas de la Provincia.

La Acordada T. C. Nº 11.583/20 - de fecha 24/09/2020-, que establece, a partir del lero de Octubre del 2.020, el ambito de aplicacion del SISTEMA DE ACTUACIONES ELECTRÓNICAS DEL TRIBUNAL DE CUENTAS (S.A.E.-T.C.), a todos los Cuentadantes y/o Responsables, ante éste Tribunal de Cuentas.

Que, es necesario propender a la integración y acompañamiento del proceso de modernizacion del Estado Provincial, disponiendo medidas que pennitan ejercer las funciones y deberes previstos Constitucional y legalmente, para el Tribunal de Cuentas. de **manera** eficiente y agil, utilizando las herramientas tecnologicas propias de la modernización Estatal.

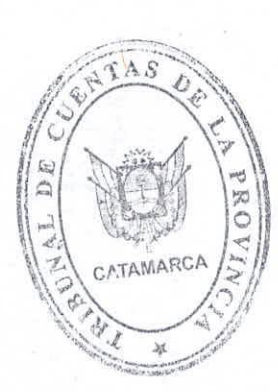

 $\boldsymbol{d}$ *1*

Que, es esencial, en el marco de un proceso de innovación gradual, que se admitan tanto documentos digitales como expedientes electrónicos, como así mismo, rendiciones de cuentas digitales, a cargo de los responsables obligados a rendir cuentas de su gestion.

Que, en el marco del proceso de implementación del Sistema de Rendición de Cuentas digital, cabe establecer la utilizacion de dicha herramienta electronica, en determinados ambitos de aplicacion, pudiendose ampliar progresivamente los mismos, en la medida del avance en su utilizacion, por los Organismos y cuentadantes definidos como usuarios del sistema a implementar.

Que, la Acordada T. C. Nº 6705/08 - de fecha 13 de mayo de 2008- estableció oportunamente el Regimen de Rendicion de Cuentas para el pago de haberes, complementos, adicionales, retiros voluntarios y/u otros conceptos de naturaleza similar, abonados a los agentes (activos o retirados) de la Administracion Publica Provincial, cuando el sujeto pagador sea la Tesoreria General de la Provincia por intermedio del Banco de la Nacion Argentina, en el marco del Convenio de Vinculacion celebrado entre la Provincia y la entidad bancaria o el que en el futuro lo modifique o sustituya. Asimismo es la Tesorería General de la Provincia quien deberá presentar ante el Tribunal de Cuentas de la Provincia, una Rendicion de Cuentas individual por cada concepto abonado, incluido en este Regimen.

Por ello, en virtud de las facultades conferidas por la Ley N° 4.621 y su modificatoria Ley N°4.637,

#### **ACORDARON**

ARTÍCULO 1°: Disponer la implementación del Sistema de "Rendición de Cuentas Digital" establecido por la presente, que será aplicable al pago de haberes, complementos, adicionales, retiros voluntarios y/u otros conceptos de naturaleza similar, abonados a los agentes (activos o retirados) de la Administracion Publica Provincial; cuando el sujeto pagador sea la Tesorería General de la Provincia por intermedio del Banco de la Nacion Argentina, en el marco del Convenio de Vinculacion celebrado entre la Provincia y la entidad bancaria o el que en el futuro lo modifique o sustituya.

**ARTICULO 2<sup>°</sup>:** Modificar el artículo 2<sup>°</sup> de la Acordada T. C. N<sup>°</sup> 6705/08, el que quedará redactado de la siguiente forma:

"ARTICULO 2°: La Tesoreria General de la Provincia debera presentar ante el Tribunal de Cuentas de la Provincia, una Rendicion de Cuentas individual por cada concepto abonado, incluido en este Regimen.

Las rendiciones de cuentas serán confeccionadas digitalmente, mediante la utilización de la herramienta "Rendición de Cuentas Digital de Haberes - Versión 1.0.xlsm" que se aprueba por el presente instrumento, y que estara disponible para su descarga libre y gratuita en el sitio web [www.tccatamarca.gob.ar](http://www.tccatamarca.gob.ar).

Asimismo, se establece que las Rendiciones de Cuentas serán confeccionadas y remitidas de conformidad con lo establecido en el Anexo I, que forma parte e integra la presente.

Se autoriza a la Presidencia del Tribunal de Cuentas, a que mediante Resolucion, apruebe y ponga en vigencia nuevas versiones de la herramienta que se aprueba en el segundo párrafo de éste artículo."

**ARTICULO** 3°: Modificar el articulo 3° de la Acordada T. C. N° 6705/08, el que quedará redactado de la siguiente forma:

"ARTÍCULO 3°: La presentación de las Rendiciones de Cuentas precitadas, se hará efectiva a través del SISTEMA DE ACTUACIONES ELECTRÓNICAS DEL TRIBUNAL DE CUENTAS (S.A.E.-T.C.), www.tccatamarca.gob.ar; dentro de los diez primeros días hábiles del tercer mes posterior a aquel en que se efectuó el pago, que conforme a este Régimen, genera la obligacion de rendir cuentas. accesible desde el sitio

Vencido dicho plazo sin que se hubiera registrado la presentacion, se generara una intimación electrónica, conminando su presentación por el término de diez (10) días habiles. Vencido el emplazamiento, si no se diere integro cumplimiento al mismo, los responsables serán pasibles de las sanciones previstas en el artículo 24° incisos 8) y 12) de la Ley N° 4.621 -modificada por Ley N° 4.637- sin perjuicio de lo dispuesto en el articulo 64° inciso a) de la citada Ley.

Se admitirán Rendiciones de Cuentas digitales rectificativas, las que sólo podrán presentarse antes del inicio del Examen de la Cuenta, dispuesto por Resolución del Área de Auditoria interviniente, comunicada en el S.A.E.-T.C., salvo autorizacion expresa dispuesta por el Tribunal.

**ARTICULO** 4°: Modificar el articulo 4° de la Acordada T. C. N° 6705/08, el que quedara redactado de la siguiente forma:

"ARTICULO 4°: La documentacion e informacion complementaria referida en el Anexo I, integrará la Rendición de Cuentas remitida digitalmente.

Las presentaciones efectuadas por los Responsables serán admitidas en estado de "Recepcion Provisoria", quedando sujetas al control formal del Area Funcional, Preventiva, de Entradas, Salidas y Registro de Cuentas, como paso previo a la Recepcion Definitiva, la que sera comunicada, en el mismo Sistema S.A.E.-T.C., junto con el Número de Rendición asignado, conforme a lo dispuesto en el Artículo 4º de la Acordada T. C. Nº 11.583/20.

Se faculta al Area Funcional, Preventiva, de Entradas, Salidas y Registro de Cuentas a rechazar las presentaciones de Rendiciones de Cuentas Digitales que no cumplan

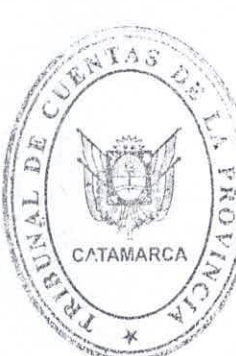

integramente con las disposiciones de la presente, debiendo comunicar, en su caso, las causas que motivan los rechazos."

**ARTlCULQ** 5°: Modificar el articulo 5° de la Acordada T. C. N° 6705/08, el que quedara redactado de la siguiente forma:

"ARTÍCULO 5°: Las rendiciones de cuentas serán confeccionadas digitalmente, en la oportunidad establecida en el ARTICULO 2°, mediante la utilizacion de la herramienta Rendicion de Cuentas Digital de Haberes - Version l.O.xlsm" que se aprueba por el presente instrumento, y que estara disponible para su descarga libre y gratuita en el sitio web www.tccatamarca.gob.ar.

La documentacion respaldatoria de la presentacion, forma parte de la Rendicion de Cuentas, y deberá archivarse en el debido orden y con la forma ordenada por el Código de Procedimientos Administrativos para la Provincia de Catamarca -Ley N° 3.559, texto ordenado en 1.983-.

ARTÍCULO 6°: Permitir incorporar el archivo de la Acordada TC 6704/08 en vez de la constancia de presentacion.

ARTÍCULO 7º: Aprobar el Anexo I que forma parte e integra la presente, mediante el cual se establece los Términos y Condiciones Generales para la Presentación de Rendiciones de Cuentas Digitales y la Herramienta "Rendicion de Cuentas Digital de Haberes Versión 1.0.xlsm".

ARTÍCULO 8°: La presente Acordada será de aplicación obligatoria para la confección y presentacion de las Rendiciones de Cuentas con vencimiento a partir de la publicacion de la presente.

**ARTICULO 9°:** Comunicar y oportunamente protocolizar.

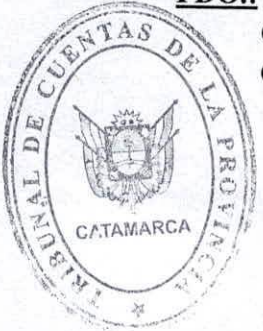

**FDCL:** DR. JORGE MANUEL MORENO - PRESIDENTE C.P.N. RICARDO SEBASTIAN VELIZ - VOCAL C.P.N. VICTOR IGNACIO VILLARROEL - VOCAL. -

**REGIOV, SANCHEZAILLAGFA**<br>Regionato Americas<br>FRIEUNAL DE CUENTAS C. SECRETARIA GENERAL

# *ANEXOI-ACORDADA T. C N°*

#### *Terminosy Condiciones Generalespara la Presentation de Rendiciones de Cuentas Digitales*

Es condición para la presentación de Rendiciones de Cuentas de la Acordada T. C. N° 12.227/22, que los cuentadantes previamente hayan registrado su domicilio electronico en el Tribunal de Cuentas de la Provincia de Catamarca, conforme a las disposiciones de la Acordada T. C. N° 11.543/20.

Asimismo, todos los Cuentadantes deberan registrarse y obtener nombre de usuario y clave para operar en el "SISTEMA S.A.E.-T.C." alojado en el sitio web <http://www.tccatamarca.gob.ar/>.

La herramienta "Rendición de Cuentas Digital de Haberes Versión 1.0.xlsm", es un desarrollo del Tribunal de Cuentas de la Provincia de Catamarca. A través de ella se permite la generacion de la Caratula, el Formulario R. C. Haberes con la informacion relativa a la cuenta (concepto del pago rendido, periodo, monto total que se rinde, ordenes de pago comprendidas, numeros de operacion por las transferencias y/o cheques emitidos relacionados, y toda otra informacion o aclaracion que el/los responsable/s consideren pertinente aportar) y los Anexos Complementarios de una Rendicion de Cuentas. La citada herramienta, se podrá completar, editar y guardar con cualquier software de Hojas de Cálculo.

En todas sus hojas de calculo, solo se admite la carga de datos en las celdas rellenas de color gris. La manipulacion y/o modificacion de cualquier otra parte de la misma, puede generar el rechazo de la presentacion por el Area Funcional, Preventiva, de Entradas, Salidas y Registro de Cuentas.

Para la presentación de la Rendición de Cuentas, el Cuentadante deberá acceder con su clave. al "SISTEMA S.A.E.-T.C." a traves del sitio <http://www.tccatamarca.gob.ar/> y transferir el archivo generado por medio de la herramienta "Rendicion de Cuentas Digital de Haberes - Version l.O.xlsm", adjuntando ademas toda la documentacion adicional en formato digital requerida por las Acordadas T. C. N° N° 4.641/03, N° 6704/08, N° 6705/08 y N° 12.227/22. usuario y

Una vez enviada la presentación, será admitida en estado de recepción provisoria, quedando sujeta al control formal del Area Funcional, Preventiva, de Entradas, Salidas y Registro de Cuentas, como paso previo a la recepción definitiva, la cual será comunicada junto con el Número de Rendición asignado en el mismo Sistema S.A.E.-T.C., conforme a lo dispuesto en el Articulo 4° de la Acordada T. C. N° 11.583/20.

Por consultas o sugerencias sobre el Sistema S.A.E.-T.C. o la herramienta "Rendicion de Cuentas Digital - Haberes - Version l.O.xlsm", los cuentadantes y/o responsables deberán contactarse vía correo electrónico a [mayuda.sistemas@tccatamarca.gob.ar](mailto:mayuda.sistemas@tccatamarca.gob.ar).

*Herramienta "Rendition de Cuentas Disital de Haberes* - *Version l.O.xlsm"- Instrucciones de Uso*

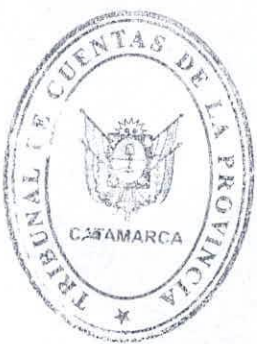

Se deberán completar los datos solicitados en todas las Hojas de Cálculo que integran la herramienta "Rendición de Cuentas Digital de Haberes - Versión 1.0.xlsm". Para ello, se deberán utilizar las respectivas celdas habilitadas, conforme a las pautas siguientes; obteniendo como resultado la confeccion de un solo Formulario para la Rendicion de Cuentas de todas las Ordenes de Pago que se incluyan en la presentacion.

#### A- *Hoja de Calculo "Datos Grales. "*

Permite la carga de los datos generales de la Rendición de Cuentas a presentar, la nominacion de los Responsables de la Rendicion a presentar, de los Responsables por las Liquidaciones incluidas en la Rendición de Cuentas, y demás Responsables y Sub-Responsables que se considere oportuno incluir a los fines de delimitar responsabilidades; y, la generación de la Carátula.

#### **Identificacion del Concepto** v **Periodo:**

Se admite la carga de datos en las celdas rellenas de color gris, permitiendo en algunas celdas la carga de datos, en los tipos de formatos previstos y sin restricciones y en otras mediante la seleccion de datos por medio de una lista desplegable:

1. En el campo Domicilio, podra realizarse su llenado sin restricciones y respetando el formato texto provisto por la herramienta.

2. El campo Concepto Rendido, sólo puede cargarse desde la lista desplegable. Opciones admitidas:

- a) Adicional
- b) Asignaciones Vitalicias
- c) Devoluciones Impuesto A Las Gcias
- d) Guardias Médicas
- e) Haberes
- f) Impuesto A Las Ganancias
- g) Incentive Docente/Salud
- h) Recupero Del Gasto
- i) Reintegros
- j) Residencias Guardias Medicas
- k) Retiros Voluntarios

3. El Sub-concepto rendido, solo puede cargarse desde la lista desplegable. Opciones admitidas:

- a) -
- b) Liquidación Regular
- c) Liquidacion Complementaria
- d) Devoluciones
- e) S.A.C. <sup>1</sup> Cuota
- f) S.A.C. 2 Cuota

4. En Periodo y Ano, solo se admite enero 2.020 o posterior. Cuando el concepto rendido comprenda liquidaciones por Sueldo Anual Complementario, debera consignarse si corresponden al Primer Semestre o Segundo Semestre.

5. La Secuencia de presentación, sólo puede cargarse desde la lista desplegable. Opciones admitidas: a) Original; b) Rectificativa <sup>1</sup> a 9.

#### **Identificacion de Resnonsables;**

Permite la carga de los Responsables enunciados por la Acordada T.C. 6705/08.

I. Se admite la carga de solo un (1) *"Responsable de la Rendicion de Cuentas".* Con identificacion del Responsable por la Tesoreria General (Tesorero General de la Provincia o quien actúe en su reemplazo), consignando:

- a) Nombre y Apellido:
- b) DNI:
- c) Cargo:
- d) Domicilio Real:
- e) Domicilio Legal Electrónico:

2. Se admite la carga de hasta cuatro (4) *"Responsable/s de Liquidacion/es Practicadas".* Con identificacion del o los responsable/s de la/s Liquidacion/es cuyos pagos se rinden, consignando:

- a) Nombre y Apellido:
- b) DNI::
- c) Cargo:
- d) Organismo:
- e) Domicilio Real:
- f) Domicilio Legal Electrónico:

3. Se admite la carga de solo un (1) "Responsable del control de toda la documentacion e información proporcionada para la liquidación". Con identificación del o los responsable/s de la/s Liquidación/es cuyos pagos se rinden, consignando:

- a) Nombre y Apellido:
- b) DNI::
- c) Cargo:
- d) Organismo:
- e) Domicilio Real:
- f) Domicilio Legal Electrónico:

**CAWARCA** / $\sqrt{x}$  4. Se admite la carga de hasta cuatro (4) "Sub-Responsable/s", para el caso de aquellos Otros agentes o funcionarios, alcanzados por las responsabilidades establecidas en los articulos 9° al 14°, del Capitulo V- Responsables, de la Acordada T.C. N° 6705/08 que se considere oportuno informar, consignando:

a) Nombre y Apellido:

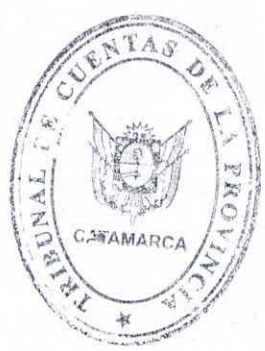

- b) DNI::
- c) Cargo:
- d) Organismo:
- e) Domicilio Real:
- f) Domicilio Legal Electrónico:

Para todos los tipos de Responsables incluidos en la hoja de calculo, de ser necesario informar mas responsables, debera presentarse un archivo adjunto tipo ".doc" o ".xls" detallando los mismos dates requeridos en la Hoja de Calculo.

#### *B.*- Hoja de Cálculo "Órdenes de Pago"

Permite la carga de los datos generales e identificatorios de las Órdenes de Pago incluidas en la Rendicion de Cuentas a presentar. Se admite la carga de datos en las celdas rellenas de color gris, y en los tipos de formatos previstos:

1. Los datos del Concepto, Sub-concepto, Periodo y del Ano Rendido se autorrellena desde la carga efectuada en la Hoja "Datos Grales."

2. Se deben completar los datos de identificacion de cada una de las Ordenes de Pago incluidas en la Rendición de Cuentas a presentar, incluyendo:

- a) Número del SAF emisor de la Órden de Pago. La denominación del SAF, es generada por la herramienta .
- b) Datos Identificatorios de la Orden de Pago, indicando el numero, fecha de emision y el mandado a pagar.
- c) Datos identificatorios del expediente, en el Sistema de Gestion Documental Electrónica G.D.E., donde se incorpora la Órden de Pago. Los mismos corresponden al número de expediente, especificando el número de orden donde se incluye la misma.

## C- *Hoja de Calculo "Ing., Egresosy Devalue. "*

Los datos del Concepto, Sub-concepto, Periodo y del Año Rendido se autorrellena desde la carga efectuada en la Hoja "Datos Grales.".

1. Identificacion del Ingreso: Debera identificarse la cuenta corriente utilizada para la operatoria del pago (46.600.723/76 o la que la sustituya), la fecha, los números de cheque y/o transferencia bancaria e importes de cada uno de los depositos efectuados para afrontar el pago rendido. La suma totalizadora de los ingresos, se determina aritméticamente de manera automática y se incluye bajo el título "Total".

2. Detalle de Egresos: Permite la carga de la informacion, por cada S.A.F. emisor de las Ordenes de Pago comprendidas en la Rendicion , relativa a los montos pagados

Los datos generales e identificatorios de las Ordenes de Pago incluidas en la Rendicion de Cuentas, se autorrellena desde la carga efectuada en la Hoja "Ordenes de Pago". Se deben completar los datos relativos a los montos pagados mediante cada una de las Ordenes de Pago incluidas en la Rendicion de Cuentas a presentar, incluyendo:

a) Fecha de Pago, bajo el formato dd/mm/aaaa.

- b) Identificación del número de cheque y/o transferencia bancaria mediante la cuál se efectuó el pago.
- c) Los montos pagados mediante: acreditaciones en cuenta, pagos por ventanilla o mediante otra modalidad.

La suma totalizadora de los montos pagados, se determina aritméticamente y por S.A.F., mediante la suma de los montos incluidos en las distintas modalidades de pago.

3. Detalle de Devoluciones: Permite la carga de la informacion, por cada S.A.F., relativa a los montos devueltos por Ordenes de No Acreditacion de haberes (O. N. A), por no presentados al cobro (Impagos) o por otros conceptos

Los datos generales e identificatorios de las Ordenes de Pago incluidas en la Rendicion de Cuentas, se autorrellena desde la carga efectuada en la Hoja "Ordenes de Pago". Se deben completar los datos relativos a los montos devueltos por Órdenes de No Acreditacion de haberes (O. N. A), por no presentados al cobro (Impagos) o por otros conceptos, incluyendo:

- a) Fecha de la devolución, bajo el formato dd/mm/aaaa.
- b) Los montos devueltos y clasificados bajo los titulos: impagos, O.N.A. y Otros.

La suma totalizadora de los montos devueltos, se determina aritmeticamente y por S.A.F., mediante la suma de los montos incluidos en las distintas modalidades de devoluciones.

#### *D.- Hoja de Calcuto "Doc. Respaldatoria"*

Permite la confección del Anexo "Informe sobre Información y Documentación Respaldatoria", con identificacion del numero de expediente en el Sistema GDE y el orden de incorporacion al mismo/a, de la informacion de respaldo y/o adicional, necesaria para su analisis posterior por parte del Tribunal de Cuentas al momento de la revisión de la Rendición de Cuentas.

1. Los datos del Concepto, Sub-concepto, Periodo y del Ano Rendido se autorrellenan desde la carga efectuada en la Hoja "Datos Grales.".

2. Se deben completar los datos de identificacion de la informacion de respaldo y/o adicional, indicando para cada una el número de expediente en el Sistema GDE; y, el orden de incorporacion al mismo/a.

3. La referencia de aquella información y/o documentación no contemplada en esta Hoja de la herramienta, deberá ser cargada en las celdas rellenas de color gris, y en los tipos de formatos previstos.

4. De ser necesario incorporar mayor cantidad de celdas que las previstas, debera presentarse un archive adjunto tipo ".doc" o ".xls" detallando los mismos datos requeridos en la Hoja de Calculo

#### *F.- Hoja de Calculo "Caralula"*

Permite la visualización de la Carátula de la Rendición de Cuentas. 1. Esta Hoja de Calculo no se edita, se autorrellena en su totalidad.

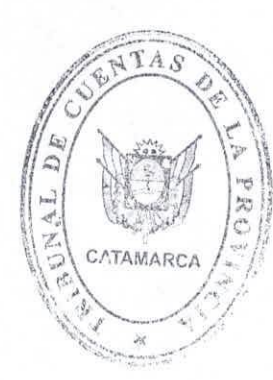

### *G.- Hoja de Cdlculo "Formulario R. C.* "

Permite la visualización del Formulario de Rendición de Cuentas. 1. Esta Hoja de Cálculo no se edita, se autorrellena en su totalidad.

> FDO.: DR. JORGE MANUEL MORENO - PRESIDENTE C.P.N. RICARDO SEBASTIÁN VÉLIZ - VOCAL C.P.N. VICTOR IGNACIO VILLARROEL - VOCAL. -

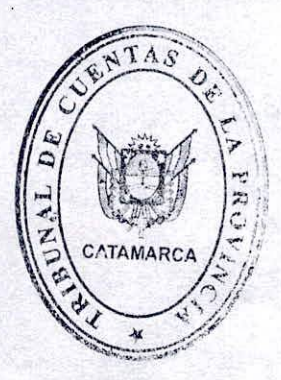

*Dr.* **SERGIO DI SANCHEZ VILLACE**<br>ABOGADA DE CUENTAS<br>TRIBUNAL DE CUENTAS<br>AVC. SECRETARIA GENERAL

i \*